# ledarna Protokoll från stämmoombudsmöte Ledarna Teknik & Motor **TEKNIK & MOTOR**

#### **PROTOKOLL**

Stämmoombudsmöte med föreningen Teknik & Motor 23 mars 2023.

#### **Närvarande:**

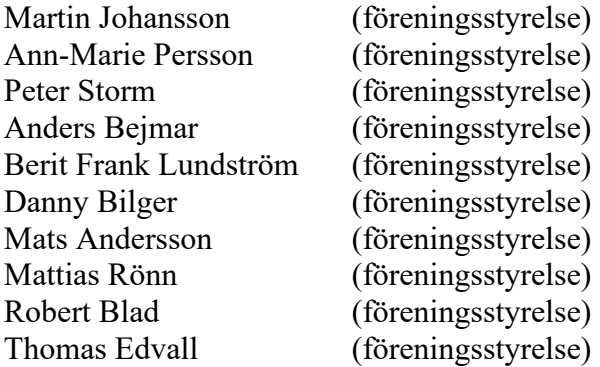

#### **Närvarande stämmoombud**

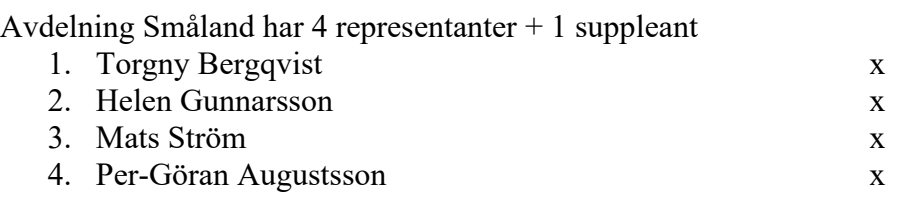

# Joakim Collin (suppleant)

#### Avdelning Öst har 12 representanter + 1 suppleant

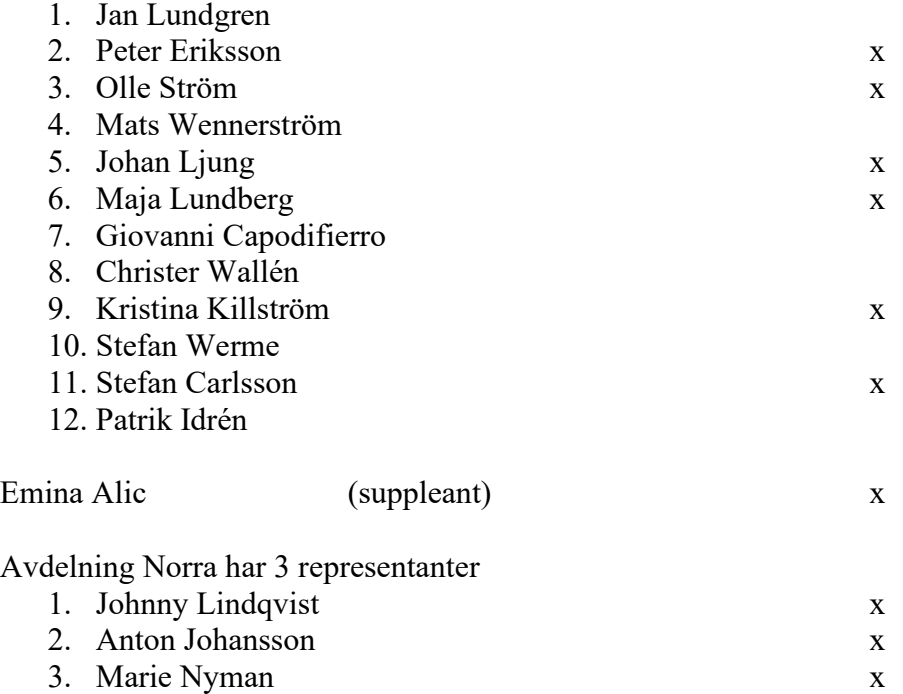

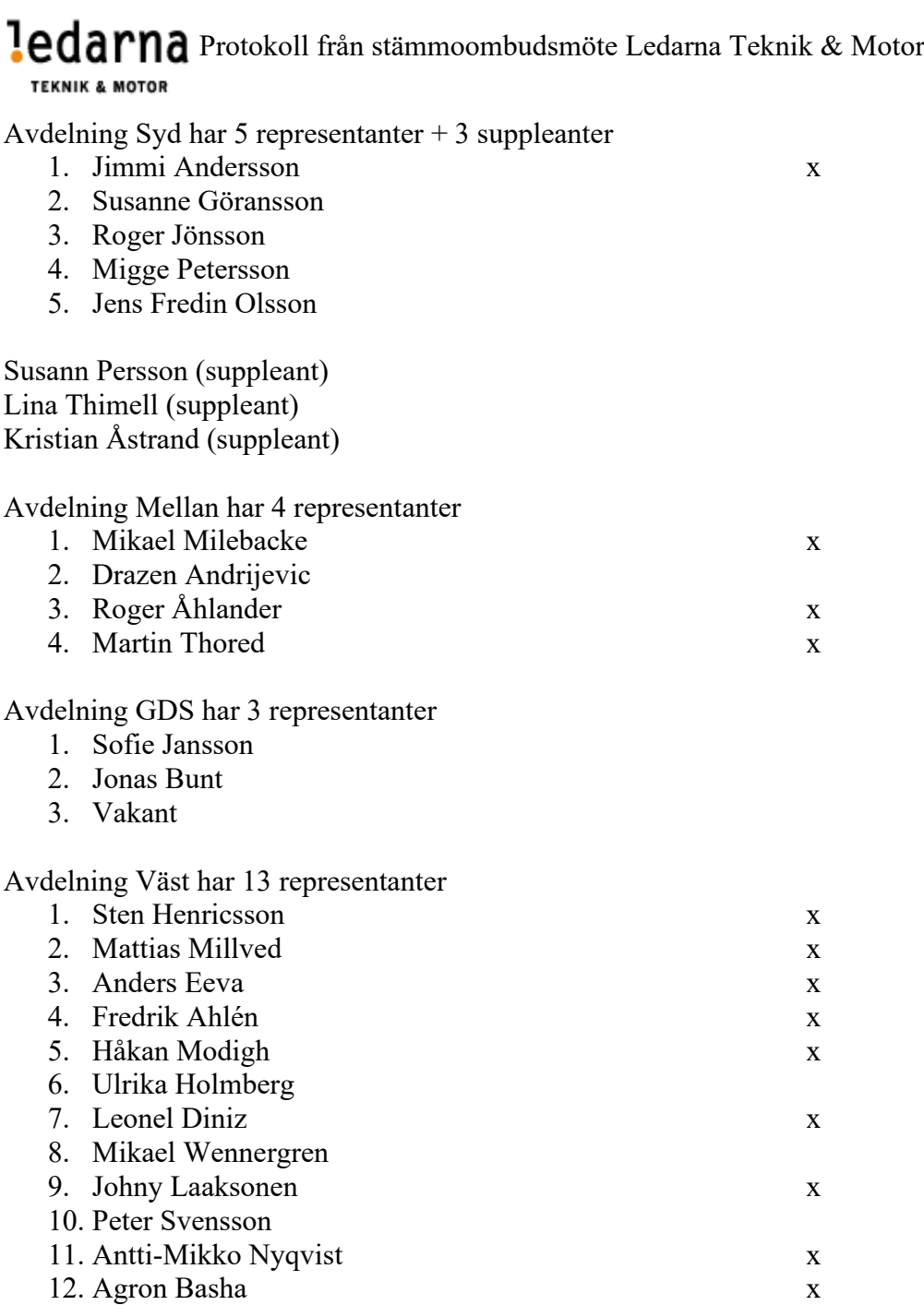

13. Chatrine Kristoffersson x

Thorbjörn Olausson (suppleant) Morgan Örn (suppleant) Christer Andersson (suppleant) Richard Moberg (suppleant)

#### **§ 1. Mötets öppnande**

Ordförande för mötet Berit Frank-Lundström hälsade stämombuden välkomna.

## **§ 2. Fastställande av dagordning**

Dagordningen godkändes.

# ledarna Protokoll från stämmoombudsmöte Ledarna Teknik & Motor

**TEKNIK & MOTOR** 

#### **§ 3. Fastställande av valberedning**

Valberedningen godkändes enligt nedan namn: Roger Carlsson avdelning Småland Peter Q Ericsson avdelning Öst Johnny Lindqvist avdelning Norra Jesper Rietz avdelning Syd Christer Snäll avdelning Väst

## **§ 4. Övriga frågor**

Inga övriga frågor uppstod

#### **§ 5. Avslutning**

Ordförande tackade mötesdeltagarna och avslutade stämmoombudsmötet.

 $Mat \n<$ 

Sekreterare Ordförande

4

Martin Johansson Berit Frank-Lundström

# Verifikat

Transaktion 09222115557491096150

## Dokument

Protokoll Stämmoombudsmöte 2023-03-23 Huvuddokument 3 sidor Startades 2023-04-18 16:55:19 CEST (+0200) av Mattias Rönn (MR) Färdigställt 2023-04-19 10:07:00 CEST (+0200)

#### Initierare

#### Mattias Rönn (MR)

Scania Company mattias.ronn@scania.com +46702276195

#### Signerande parter

Martin Johansson (MJ) Ledarna inom Teknik & Motor martin.johansson@xylem.com

 $\sim$ 

Signerade 2023-04-19 07:01:08 CEST (+0200)

Berit Frank Lundström (BFL) Ledarna inom Teknik & Motor Berit.Frank.Lundstrom@indexator.com

 $\mathbf{J}$ 

Signerade 2023-04-19 10:07:00 CEST (+0200)

Detta verifikat är utfärdat av Scrive. Information i kursiv stil är säkert verifierad av Scrive. Se de dolda bilagorna för mer information/bevis om detta dokument. Använd en PDF-läsare som t ex Adobe Reader som kan visa dolda bilagor för att se bilagorna. Observera att om dokumentet skrivs ut kan inte integriteten i papperskopian bevisas enligt nedan och att en vanlig papperutskrift saknar innehållet i de dolda bilagorna. Den digitala signaturen (elektroniska förseglingen) säkerställer att integriteten av detta dokument, inklusive de dolda bilagorna, kan bevisas matematiskt och oberoende av Scrive. För er bekvämlighet tillhandahåller Scrive även en tjänst för att kontrollera dokumentets integritet automatiskt på: https://scrive.com/verify

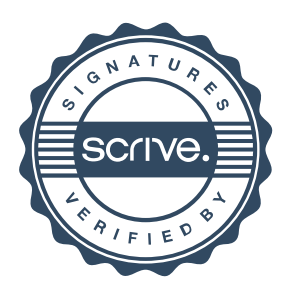